## **CSE 167 Fall 2019** Discussion 10

## **Final Project**

- Project specifications [HERE](http://ivl.calit2.net/wiki/index.php/Project5F19)
- DUE Thurs Dec 12 at 3pm
	- Video Presentation CSE 1242
	- Grading CSE Basement 260/270
	- $\Box$  NO late submissions
- Graded based on:
	- Blog
	- Video
	- Application

### **Blog & Video**

- Create a blog with (at least) 3 entries documenting your work on this project
	- Blog #1 DUE last Wednesday ...
	- Blog #2 DUE Wednesday Week 10 (12/4) by 11:59 pm
	- Blog #3 DUE Wednesday Finals Week (12/11) by 11:59 pm
- Create a video of your application

## **Blog #2**

- DUE this Wednesday!
- Needs to include (at a minimum)
	- Updates to your team (if any)
	- Updates on your planned features
	- $\Box$  Description of what was implemented during the past week
	- Screenshot of current state of your application
- Note:
	- Blog #3 requirements are the same as Blog #2

### **Video**

- Video/screen capture your application
	- 1 min (1:20 max)
	- Upload to Youtube and add to the playlist posted on Canvas
	- Make sure the video shows the features that you implemented
- These videos will be shown during the first hour of the final  $\Box$  Due by 3pm the day of the Final

## **Application**

- Implement 1 medium or hard feature for each team member
- Features we are going to cover today:
	- □ Shadow Mapping
	- D Procedurally Generated Terrain

# **Shadow Mapping**

## **Shadow Mapping**

■ Tutorial:

[https://learnopengl.com/Advanced-Lighting/Shado](https://learnopengl.com/Advanced-Lighting/Shadows/Shadow-Mapping) [ws/Shadow-Mapping](https://learnopengl.com/Advanced-Lighting/Shadows/Shadow-Mapping)

## **Shadow Mapping** ■ First pass: create depth map

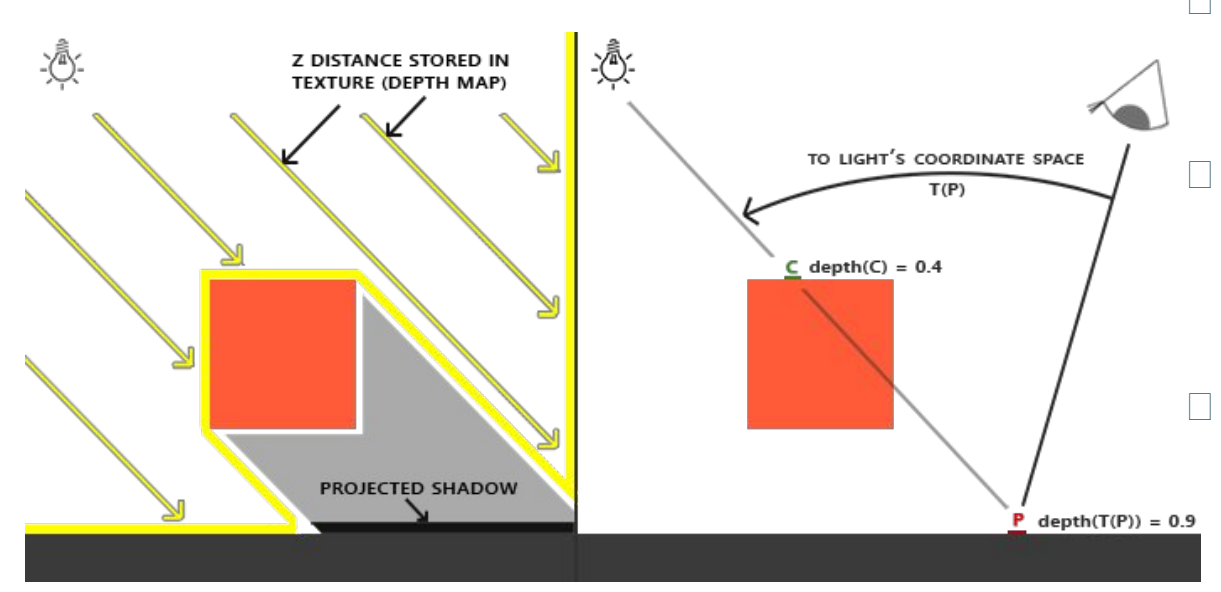

- (yellow region)
- Second pass:
	- $\Box$  For each point P, transform it to light coordinate space with T(P)  $\Box$  Compare the depth of  $T(P)$ with the depth of corresponding point C in depth map  $\Box$  If depth(T(P)) > depth(C), then P is in shadow

```
//create frame buffer to render depth map
unsigned int depthMapFBO;
glGenFramebuffers(1, &depthMapFBO);
//create a texture as depth buffer
unsigned int depthMap;
glGenTextures(1, &depthMap);
glBindTexture(GL_TEXTURE_2D, depthMap);<br>glTexImage2D(GL_TEXTURE_2D, 0, GL_DEPTH_COMPONENT, SHADOW_WIDTH, SHADOW_HEIGHT,<br>0, GL DEPTH COMPONENT, GL FLOAT, NULL);
glTexParameteri(GL TEXTURE 2D, GL TEXTURE MIN FILTER, GL NEAREST);
glTexParameteri(GL TEXTURE 2D, GL TEXTURE MAG FILTER, GL NEAREST);
glTexParameteri(GL TEXTURE 2D, GL TEXTURE WRAP S, GL CLAMP TO BORDER);
glTexParameteri(GL TEXTURE 2D, GL TEXTURE WRAP T, GL CLAMP TO BORDER);
// attach depth texture as FBO's depth buffer
glBindFramebuffer(GL FRAMEBUFFER, depthMapFBO);
glFramebufferTexture2D(GL_FRAMEBUFFER, GL_DEPTH_ATTACHMENT, GL_TEXTURE_2D, depthMap, 0);
glDrawBuffer(GL NONE);
glReadBuffer(GL NONE);
```
glBindFramebuffer(GL\_FRAMEBUFFER, 0);

### **Render Depth Map**

#### ■ Calculate light space matrix

- $\Box$  E.g. a directional light pointing to origin
- $\Box$  glm::mat4 lightProjection = glm::ortho(...);
- □ lightView = glm::lookAt(lightPos, glm::vec3(0), glm::vec3(0, 1, 0));
- $\Box$  lightSpaceMatrix = lightProjection \* lightView;

#### Bind frame buffer

□ glBindFramebuffer(GL\_FRAMEBUFFER, depthMapFBO);

#### ■ Render scene

 $\Box$  If you don't want shadow for everything (better performance), just render the objects that have shadow

### **Render Depth Map**

- Shader examples can be found on tutorial
- Depth map will look like this
	- $\Box$  Remember to enable the toggle key to show depth map

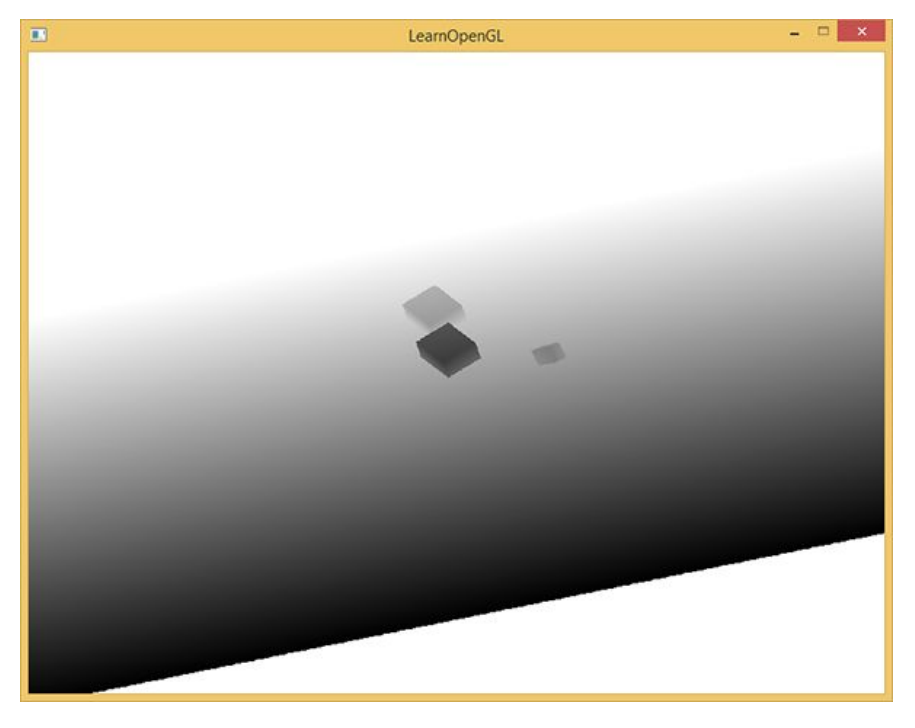

#### **Render Scene**

#### Finally in your normal fragment shaders

- uniform sampler2D shadowMap;
- float shadow = ShadowCalculation(FragPosLightSpace);
- fragColor = vec4(vec3(fragColor) \* (1-shadow), 1.0);

```
float ShadowCalculation(vec4 fragPosLightSpace)
```

```
// perform perspective divide
vec3 projCoords = fragPosLightSpace.xyz / fragPosLightSpace.w;
// transform to [0,1] range
projCoords = projCoords * 0.5 + 0.5;
// get closest depth value from light's perspective (using [0,1] range fragPosLight as coords)
float closestDepth = texture(shadowMap, projCoords.xy).r;
// get depth of current fragment from light's perspective
float currentDepth = projCords.z;// check whether current frag pos is in shadow
float shadow = currentDepth > closestDepth ? 1.0 : 0.0;
```
return shadow;

## **Shadow Mapping**

■ Improve shadow mapping by fixing the problems

- Shadow acne
- Peter panning
- □ Over sampling
- □ Percentage-closer filtering (PCF)

## **Procedurally Generated Terrain**

#### **Procedurally Generated Terrain**

- Construct landscapes from height fields
- Create height field:
	- Midpoint Displacement Algorithm
	- Diamond Square Algorithm
	- □ Perlin Noise

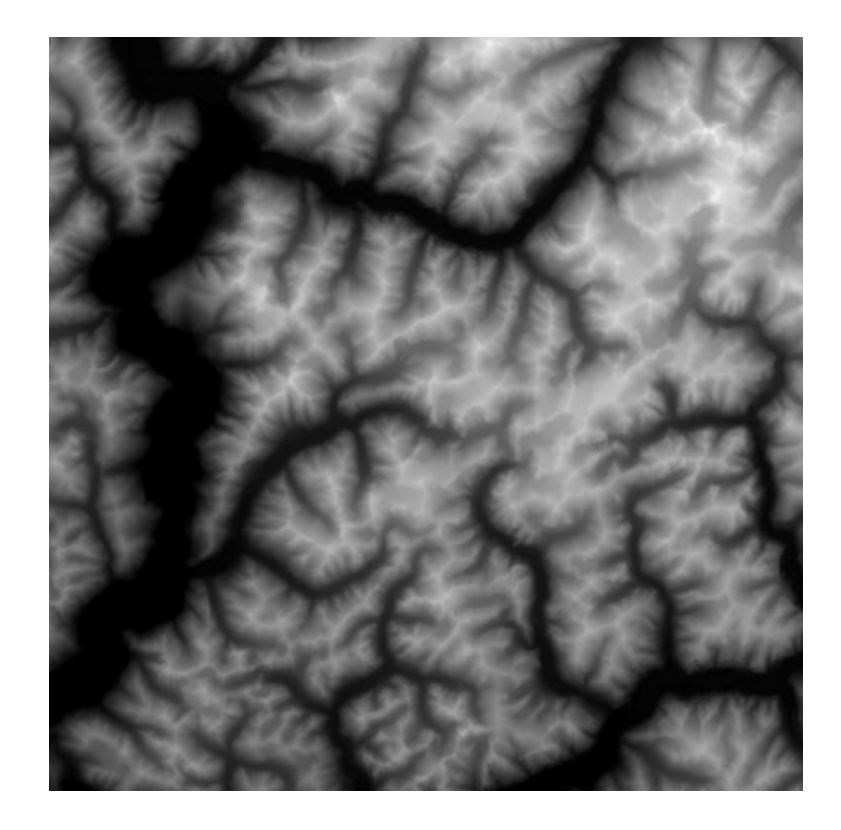

### **Midpoint Displacement**

#### 1D Midpoint Displacement Alg

Start with single horizontal line segment. Repeat for sufficiently large number of times

Repeat over each line segment in scene

Find midpoint of line segment. Displace midpoint in Y by random amount. Reduce range for random numbers.

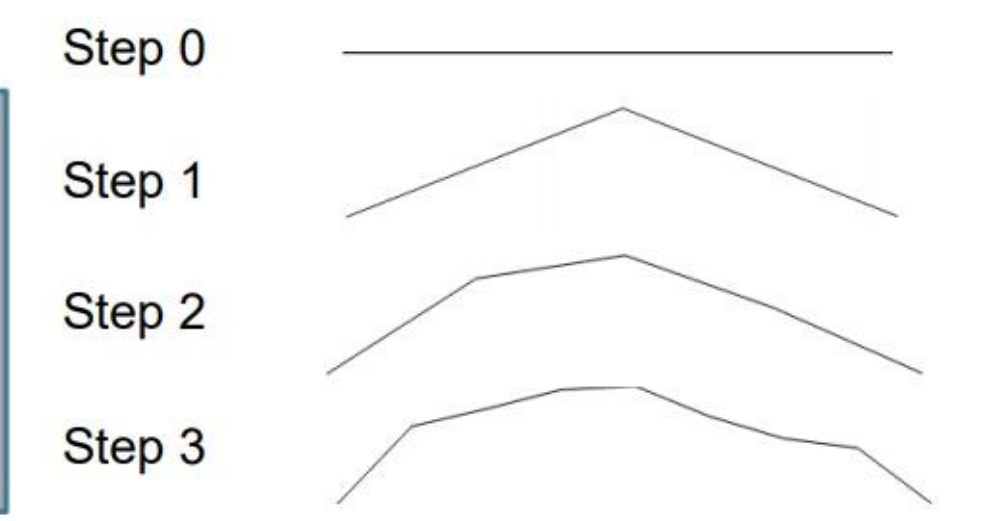

#### **Midpoint Displacement**

#### 2D Midpoint Displacement Alg

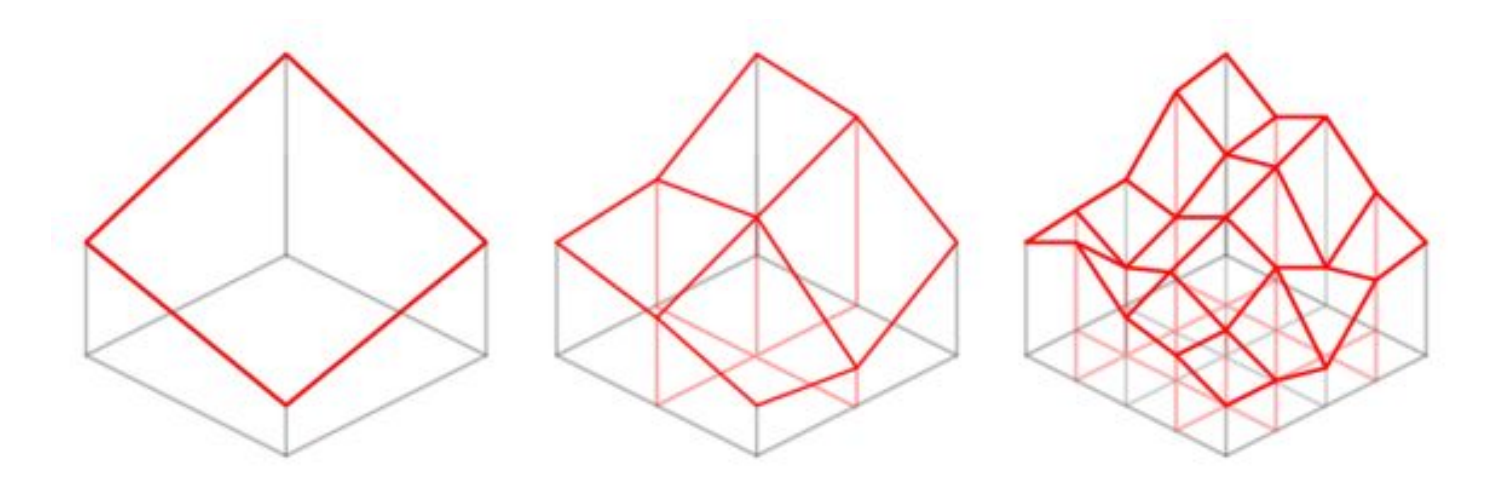

### **Diamond Square Algorithm**

#### Diamond Step:

 For each square in the array, set the midpoint of that square to be the average of the 4 corner points + random value

#### ■ Square Step:

- For each diamond in the array, set the midpoint of that diamond to be the average of the 4 corner points + random value
- At each iteration the magnitude of the random value should be reduced

## **Diamond Square Algorithm**

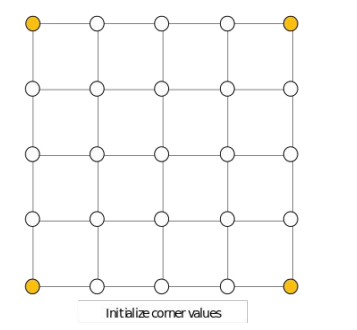

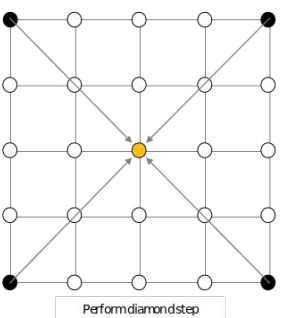

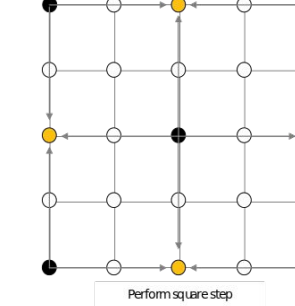

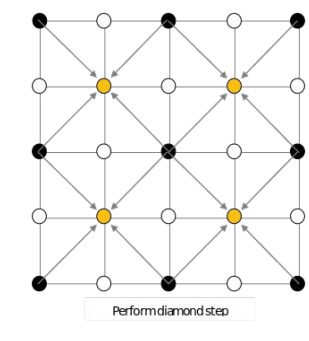

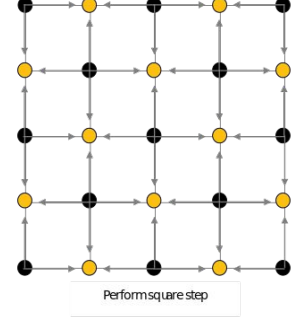

### **Perlin Noise**

#### ■ Use type of randomness to generate the height map

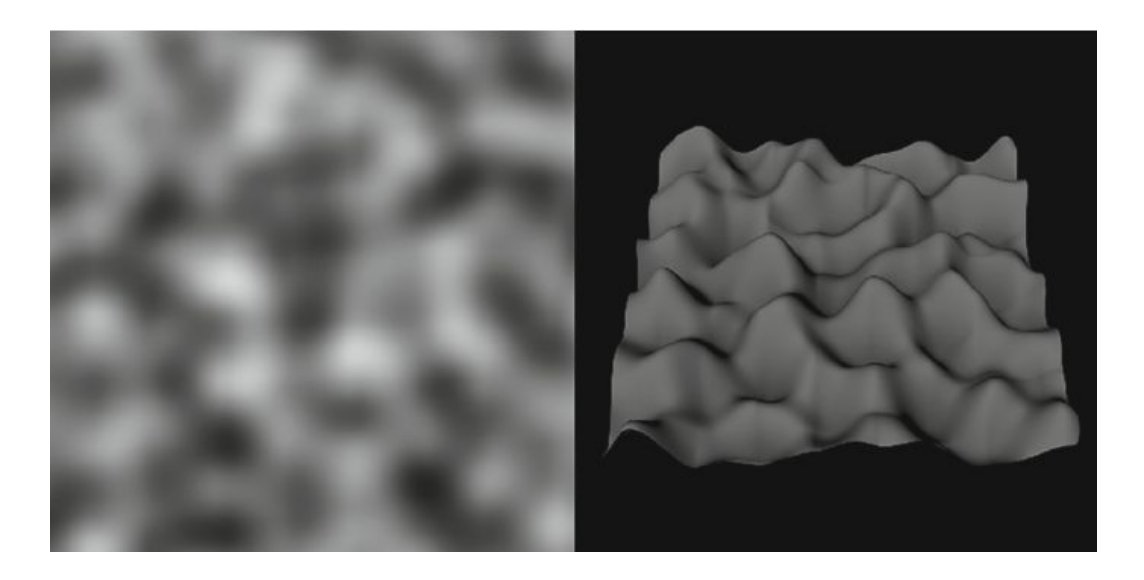

#### **Procedurally Generated Terrain**

■ Need to generate your terrain information

- Position coordinates
	- height/y comes from the generated height field
- □ Normal, and index information
	- For the triangles that make up your terrain
- Texture coordinates
	- If you are using textures for your final image

#### **Procedurally Generated Terrain**

#### ■ Texturing terrain:

- Define different textures/colors based on the elevation
- Ex:
	- $\bullet$  0.0 0.1 = water
	- $\bullet$  0.3 0.4 = forrest
	- $\bullet$  0.9 1.0 = snow
	- ect.

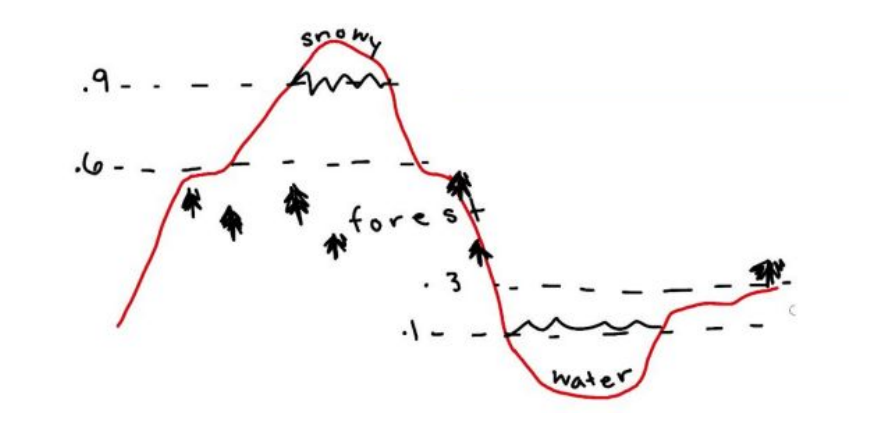

## **For Other Features**

Check out previous year's discussion slides for more information

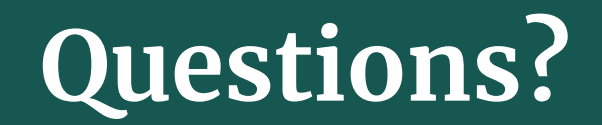